n<mark>telligenza Artificiale</mark> - AA 2002/2003

# Breve introduzione a Java

# (ed alla programmazione ad oggetti)

Marco Piastra

ava Intro - 1

### **Argomenti**

1. Modello astratto e modello implementativo (in un linguaggio di programmazione)

2. Modello astratto: rappresentazione ad oggetti

3. Modello implementativo: macchina virtuale

4. Aspetti particolari:

- gestione implicita della memoria (garbage collection)
- multi-threading;
- programmazione distribuita.

n<mark>telligenza Artificiale</mark> - AA 2002/2003

1

#### Modello astratto <sup>e</sup> modello implementativo

ava Intro - 3

# Il progetto di un linguaggio

Da tener presente:

- un 'linguaggio di programmazione' è progettato in riferimento ad modello implementativo specifico (linguaggio compilato, linguaggio interpretato)
- · il progetto del linguaggio include un rilevante aspetto teorico, cioè un *modello astratto* (variabili, oggetti, classi, metodi)
- · i due aspetti sono strettamente correlati

# Il progetto di un linguaggio (2)

- Scelta di un modello astratto:
	- entità di base della programmazione (e.g. variabili globali, variabili locali, array, puntatori, funzioni).
	- modo di descrivere i programmi (e. g. programmazione strutturata);
	- linguaggio (inteso come unione di una *sintassi* ed una *semantica* formale);
- · Scelta di un modello implementativo:
	- tecniche di compilazione (e.g. compilazione parziale) e di linking;
	- esecuzione a run-time (e.g. gestione della memoria, gestione dello stack delle chiamate);
	- possibilità di estensione (librerie specifiche).

#### Creare un programma in C

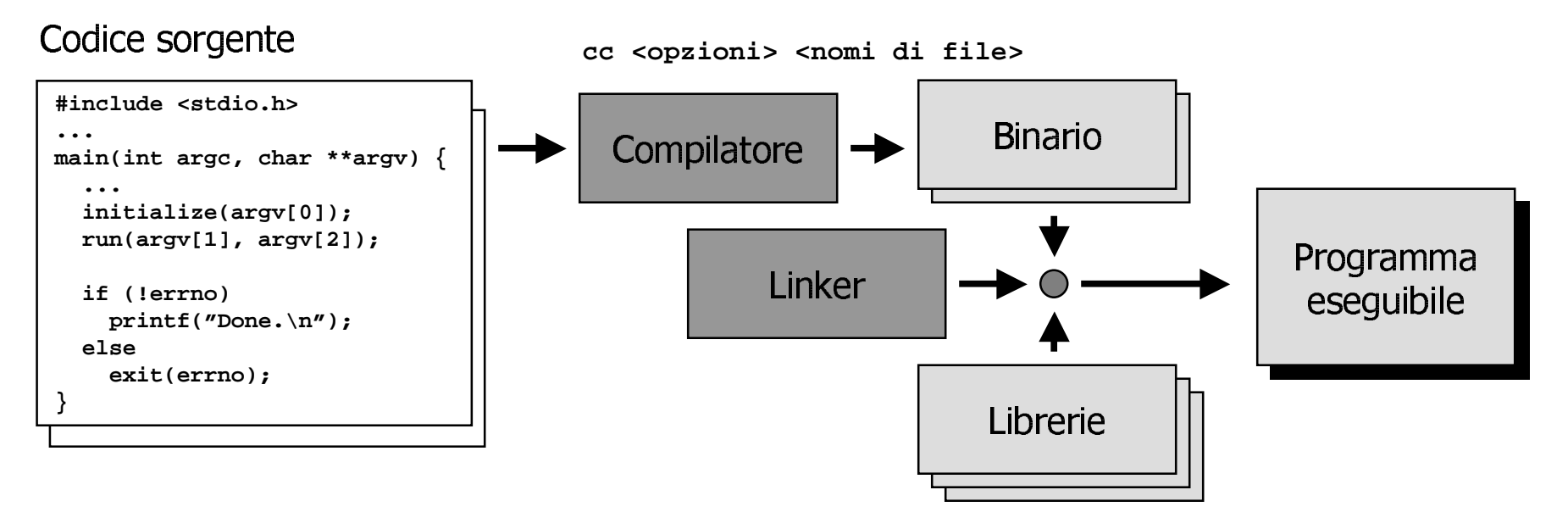

- Tipicamente:
	- si creano uno o più moduli (file) di *codice sorgente*,
	- si utilizzano librerie standard e/o librerie specifiche;
	- il *compilatore* traduce il codice sorgente in un *formato binario*;
	- il *linker* combina il prodotto della compilazione con le librerie.

### Un interprete di programmi

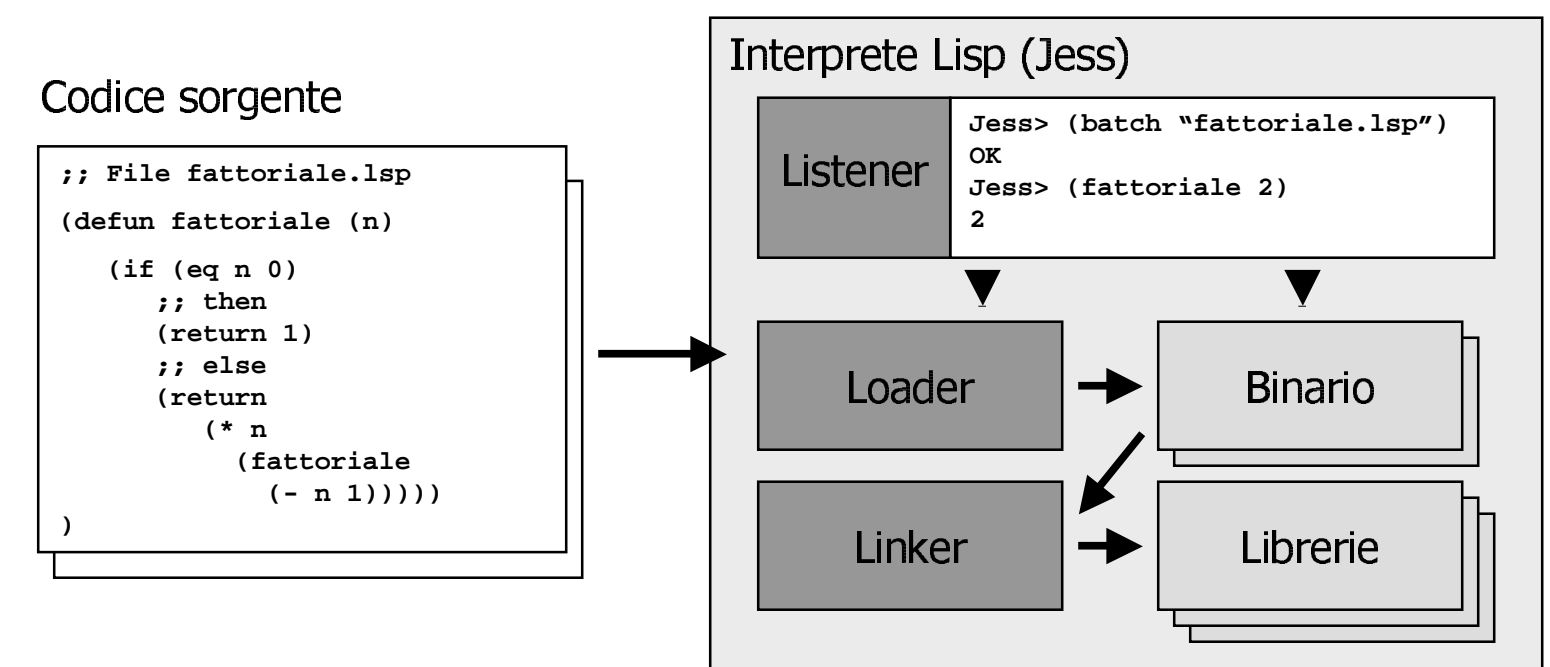

- Tipicamente:  $\bullet$ 
	- non si produce un programma eseguibile indipendente
	- il codice sorgente viene tradotto in un formato binario
	- il collegamento tra 'pezzi' di programma viene fatto 'al volo'
	- le operazioni effettive vengono eseguite dall'interprete

n<mark>telligenza Artificiale</mark> - AA 2002/2003

#### 2

#### Il modello astratto di Java: programmazione ad oggetti

# Un modello ad oggetti

• L'idea informale: rappresentare le entità della programmazione come aggregazioni di variabili e metodi

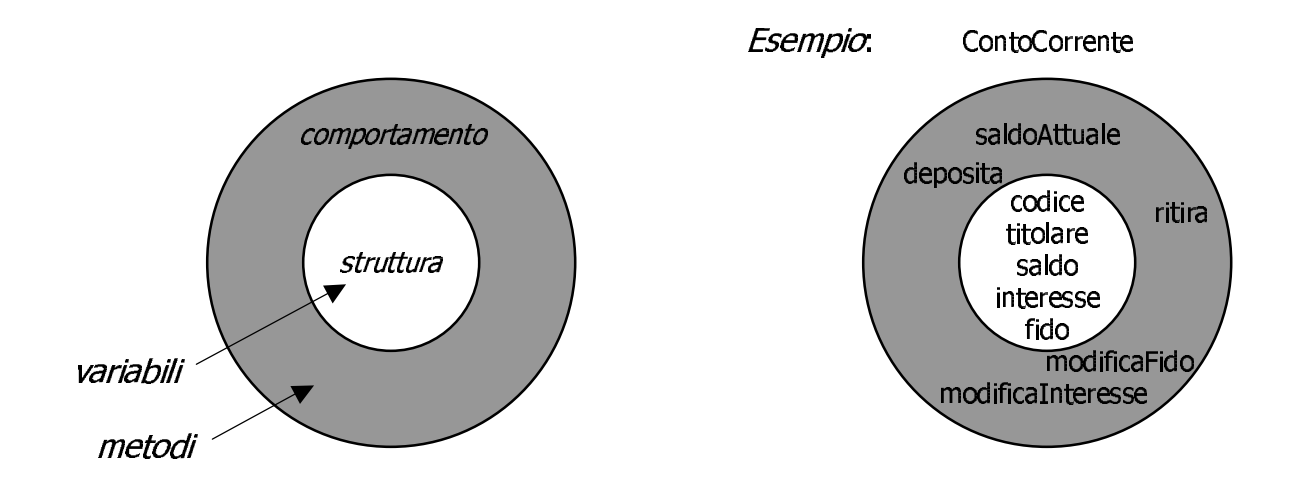

· Agli inizi, qualcuno ha suggerito l'idea di circuiti integrati software

### Modello ad oggetti: variabili <sup>e</sup> valori

- . "Una variabile è una cella di memoria"
	- $\sim$   $\sim$
	- la cella ha una *dimensione* prestabilita (p.es. 4 bytes)<br>di solito ogni variabile ha un *tino (*in alcuni linguaggi r
	- di solito ogni variabile ha un *tipo* (in alcuni linguaggi no es. Lisp/Jess)

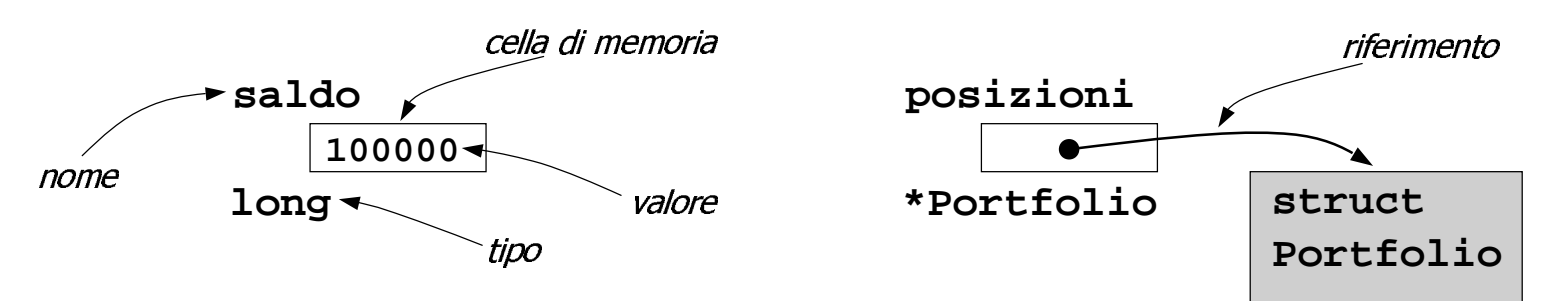

- $\mathcal{N}'$  cono duo cotogorio nrincipali di voriabil
	- le variabili che contengono un *valore immediati* (p.es. int, long, char, etc.)
	- , etc.)<br><mark>no un</mark> le variabili che contengono un *riferimenti* (p.es. un puntatore)

### Modello ad oggetti: array e strutture

- Le variabili (le celle) possono essere aggregate in:
	- strutture: tipi eterogenei, dimensione prefissata
	- array: tipi omogenei, dimensione variabile

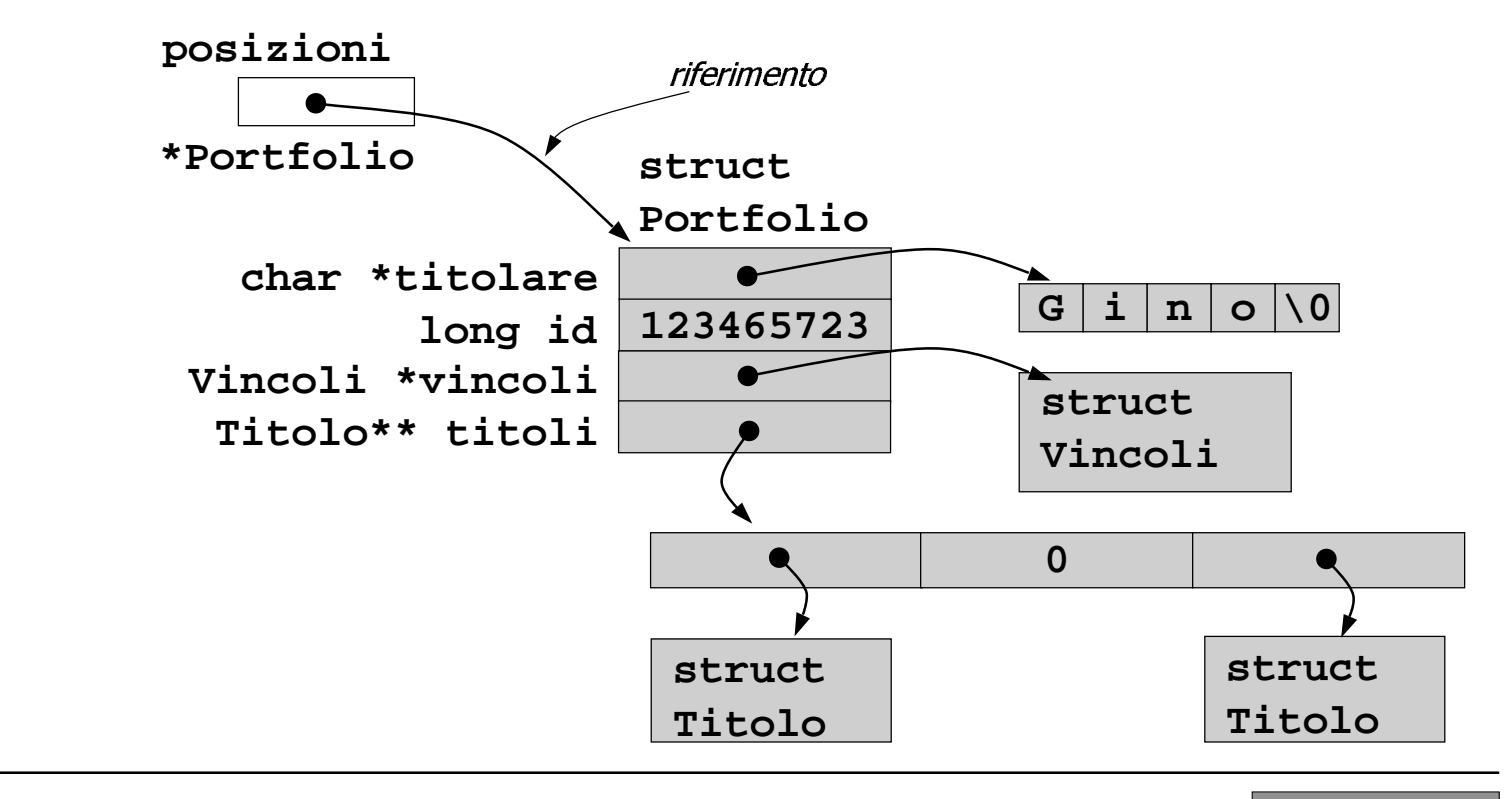

Java Intro - 11

### Scambio di messaggi

- Il flusso dell'esecuzione viene visto come un flusso di *messaggi*  $\bullet$ scambiati tra oggetti
- In generale gli oggetti 'vedono':  $\bullet$ 
	- la loro propria struttura interna
	- la parte visibile (interfaccia?) degli altri oggetti

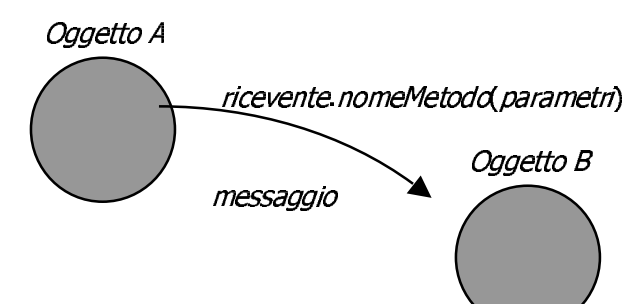

- Componenti di un *messaggio*:
	- un riferimento al ricevente;
	- il nome del metodo;
	- i parametri.

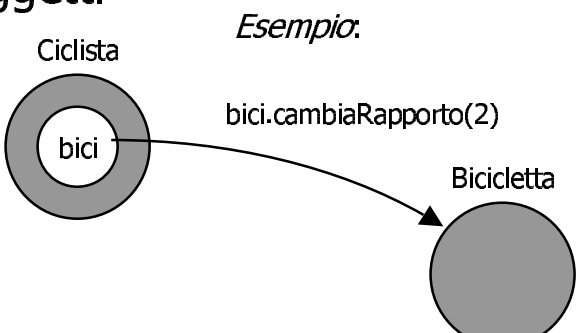

### **Classi**

- Descrivere gli oggetti uno ad uno è poco vantaggioso. Infatti:
	- ogni oggetto richiederebbe una descrizione specifica;
	- la grande varietà ostacolerebbe la comunicazione.
- Al contrario, una *classe* è uno **schema generale** per la creazione di oggetti simili:
	- la *struttura* degli oggetti è descritta come *schema*;
	- il *comportamento* degli oggetti è definito in modo effettivo.

![](_page_12_Figure_8.jpeg)

#### **Classi e istanze: ContoCorrente**

![](_page_13_Figure_2.jpeg)

# Ereditarietà

L'idea di base è quella di classificare gli oggetti mettendo a fattor  $\bullet$ comune le analogie

![](_page_14_Figure_3.jpeg)

• Attenzione: la gerarchia dipende dallo scopo

![](_page_14_Figure_5.jpeg)

### Ereditarietà in Java

• Le sottoclassi ereditano la *struttura* (intesa come schema) ed il comportamento dalle superclassi

![](_page_15_Figure_3.jpeg)

Java Intro - 16

### Struttura di classi

- Un programma Java è rappresentato da una *gerarchia* di classi
- La classe object è la radice di tale gerarchia  $\bullet$

![](_page_16_Figure_4.jpeg)

### Uso di una struttura di classi

- Per *classificare*, cioè per strutturare le differenze
	- ma nella pratica, si usa raramente

![](_page_17_Figure_4.jpeg)

• Per *fattorizzare*, cioè per scrivere meno codice

![](_page_17_Figure_6.jpeg)

#### Uso di una struttura di classi

• Per *disaccoppiare* aspetti diversi di uno stesso programma - e rendere lo stesso programma più facile da estendere

![](_page_18_Figure_3.jpeg)

- a questo scopo in Java si usano spesso anche le *interfacce* 

### **Tipo delle variabili**

- In Java ogni variabile deve avere un tipo dichiarato  $\bullet$
- In prima approssimazione, vi sono due categorie di tipi:
	- tipi primitivi: int, float, byte short, long, double, char, boolean);
	- riferimenti ad oggetti (i.e. object o sottoclasse).

![](_page_19_Figure_6.jpeg)

#### Come si scrive un metodo

- In prima approssimazione, un *metodo* Java è molto simile ad una funzione C:
	- dichiarazione formale: nome del metodo, tipo di valore ritornato, nome e tipo dei parametri formali;
	- gli operatori sono quelli del C  $(e.g. +, *, =, +=, ==, !=, ...)$
	- le istruzioni di controllo sono quelle del C  $(i.e., if, else, switch, for, while, do)$
	- l'istruzione di ritorno è return.

```
class Aritmetica {
  long fattoriale(long arg) {
    if (\arg == 0) {
      return 1L:
    else \{long temp:
      temp = arg * this.fattoriale(arg - 1);return temp;
```
### Oscuramento dei metodi

- (Detto anche overriding)  $\bullet$
- In una sottoclasse si può *oscurare* un metodo definito in una  $\bullet$ superclasse tramite una nuova definizione.

![](_page_21_Figure_4.jpeg)

• La selezione viene effettuata (automaticamente) durante l'esecuzione in base al tipo effettivo

### Specializzazione dei metodi

- (Detta anche overloading)  $\bullet$
- La 'risposta' di un oggetto ad un messaggio può dipendere dal tipo dei  $\bullet$ parametri

![](_page_22_Picture_4.jpeg)

![](_page_22_Figure_5.jpeg)

La selezione è effettuata (automaticamente) in base al tipo dichiarato  $\bullet$ 

### **Classi come oggetti**

- In Java anche le classi sono oggetti  $\bullet$
- Quindi anche le classi:
	- rispondono ai messaggi;
	- hanno variabili (di classe);
	- hanno metodi (di classe).
- Per definire le entità di classe si usa la parola chiave static

![](_page_23_Figure_8.jpeg)

• Alle classi si può fare riferimento anche *per nome* 

#### Nota: per chi conosce il C++

- In C++ si usa la parola chiave static con lo stesso significato
- Ma in  $C++$ , le classi non sono oggetti ma solo dichiarazioni a beneficio del compilatore
- Conseguenza notevole: in Java si può determinare a *run-time* la classe di un oggetto, in  $C++$  no.

![](_page_24_Figure_5.jpeg)

### **Protezioni**

• L'accesso alle entità (metodi e variabili) di classe o di istanza può essere protetto

solo nella classe o nelle sottoclassi

- le verifiche di accessibilità sono effettuate durante la compilazione
- In Java vi sono quattro livelli di protezione e tre parole chiave:
	- accesso senza restrizioni  $-$  public
	- package solo nello stesso package
	- protected
	- private

solo nella classe

![](_page_25_Picture_10.jpeg)

class MountainBike extends Bicicletta  $\{$ void cambiaRapporto(int r) { attivaProtezione(); super.cambiaRapporto(); disattivaProtezione(); private void attivaProtezione()  $\{ \ldots \}$ private void disattivaProtezione()  $\{ \ldots \}$ 

#### Protezioni: esempio

**}**

```
class Automobile {
 // attributi di classe
  static int numeroDiRuote = 4;
  static public boolean haTarga = true;
  static private Vector archivio;
 // attributi di istanza
 public String marca;
 public String colore;
 public int annoDiImmatricolazione;
 public String targa;
 public int numero DiCavalli;
 protected Persona titolare;
 private int rapporto;
 // metodi di classe
  static protected void inserisciInArchivioAutoveicoli(Automobile a) {
   archivio.addElement(a);
 }
  ...
 // metodi di istanza
 public void cambiaRapporto(int r) {
   ...rapporto = r;
 }
 public int rapporto() {
    return rapporto;
 }....
  ...
```
#### **Costruttori**

- Un oggetto Java viene sempre creato tramite un metodo speciale detto costruttore
- Ogni classe ha uno o piu` costruttori
- · Valgono i principi di ereditarieta`, di specializzazione e di oscuramento

![](_page_27_Figure_5.jpeg)

### **Pseudo-variabili**

- Nei metodi di istanza, è possibile utilizzare le pseudo-variabili this e  $\bullet$ super
- this fa riferimento all'istanza stessa  $\bullet$ 
	- si usa per evitare ambiguità

```
class Ciclista extends Persona {
 Bicicletta bici;
 boolean dimmiSeTua(Bicicletta bici) {
   return this.bici = bici;
```
- super fa riferimento all'istanza stessa come se appartenesse alla  $\bullet$ superclasse
	- si usa per evitare ambiguità e per specializzare metodi

![](_page_28_Figure_8.jpeg)

#### **Interfacce**

· L'idea di base è quella di un *contratto* tra oggetti, una sorta di accesso limitato ma garantito

![](_page_29_Figure_3.jpeg)

#### Uso delle interfacce

- Le interfacce contengono solo:
	- la dichiarazione di metodi (come signature);
	- la definizione di costanti
- Le interfacce sono un tipo valido per le variabili
- Le interfacce possono essere organizzate in strutture ad eredità multipla  $\bullet$
- Una classe può implementare un numero qualsiasi di interfacce  $\bullet$

![](_page_30_Picture_33.jpeg)

# **Tipi in Java**

- · I tipi di dati in Java sono organizzati in quattro categorie:
	- tipi primitivi (boolean, byte, char, int, long, short, float, double)
	- le classi (i.e. object e tutte le sue sottoclassi)
	- $-$  le interfacce
	- gli array (dei tre tipi precedenti)
- Non esistono invece i tipi:
	- puntatori
	- funzioni

# Array in Java

- Gli arrav in Java sono *oggetti* di un tipo particolare
	- sono formati da celle contigue e di tipo omogeneo (come in C)
	- banno una loro classe (e.g. int[], char[][],<br>banno un attributo length
	- hanno un attributo length
	- , char[][], etc.)<br>gli accessi (a differ prevedono il controllo *run-time* degli accessi (a differenza del C)

```

Titolo[] titoli = new Titoli[n];
class Portfolio {
 long creaTitoli(int n) {
   int[] ids = new long[n];
   for(int i = 0; i < titoli.length; i++) \{titoli[i] = new Titolo();
     ids[i] = titoli[i].getId();
    }
 } }
```
### Gestione delle eccezioni

- . La gestione delle eccezioni in Java è un sistema per governare il fluss dell'esecuzione a seguito di errori
	- 2 <sup>345768</sup>8?>4=@ABC>D4@9>=9A=D=68:9A3BB6**goto**
	- o, sost<br>n Java<br> (che in Java non esiste)

```

catch (MaTuSeiMattoException e) {
class Spiritoso extends Persona {
  ...void proponi(Zoofilo amico) {
    try {
      amico.accarezza(...);
    }
      // Evidentemente, non gradisce
    }
   ...}
}
```
![](_page_33_Picture_176.jpeg)

#### **Eccezioni**

- Le eccezioni sono organizzate come una gerarchia di classi  $\bullet$
- L'abbinamento throw / catch si stabilisce in base al tipo  $\bullet$
- Due tipi fondamdentali:  $\bullet$ 
	- *checked* (sottoclassi di Exception) gestione obbligatoria, controllata al momento della compilazione
	- uncheked (sottoclassi di RuntimeException) gestione facoltativa

![](_page_34_Figure_7.jpeg)

![](_page_34_Picture_8.jpeg)